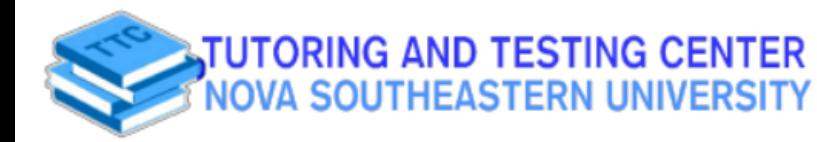

ó

z

MATH 2020

Basic Python "main" function: If-Statements in Python "main" function: If-Statements in Python: If-Statements in Python: If-Statements in Python: If-Statements in Python: If-Statements in Python: If-Statements in Python: I

#### $p$  $\sim$

## TABLE A-2 (continued) Cumulative Area from the LEFT

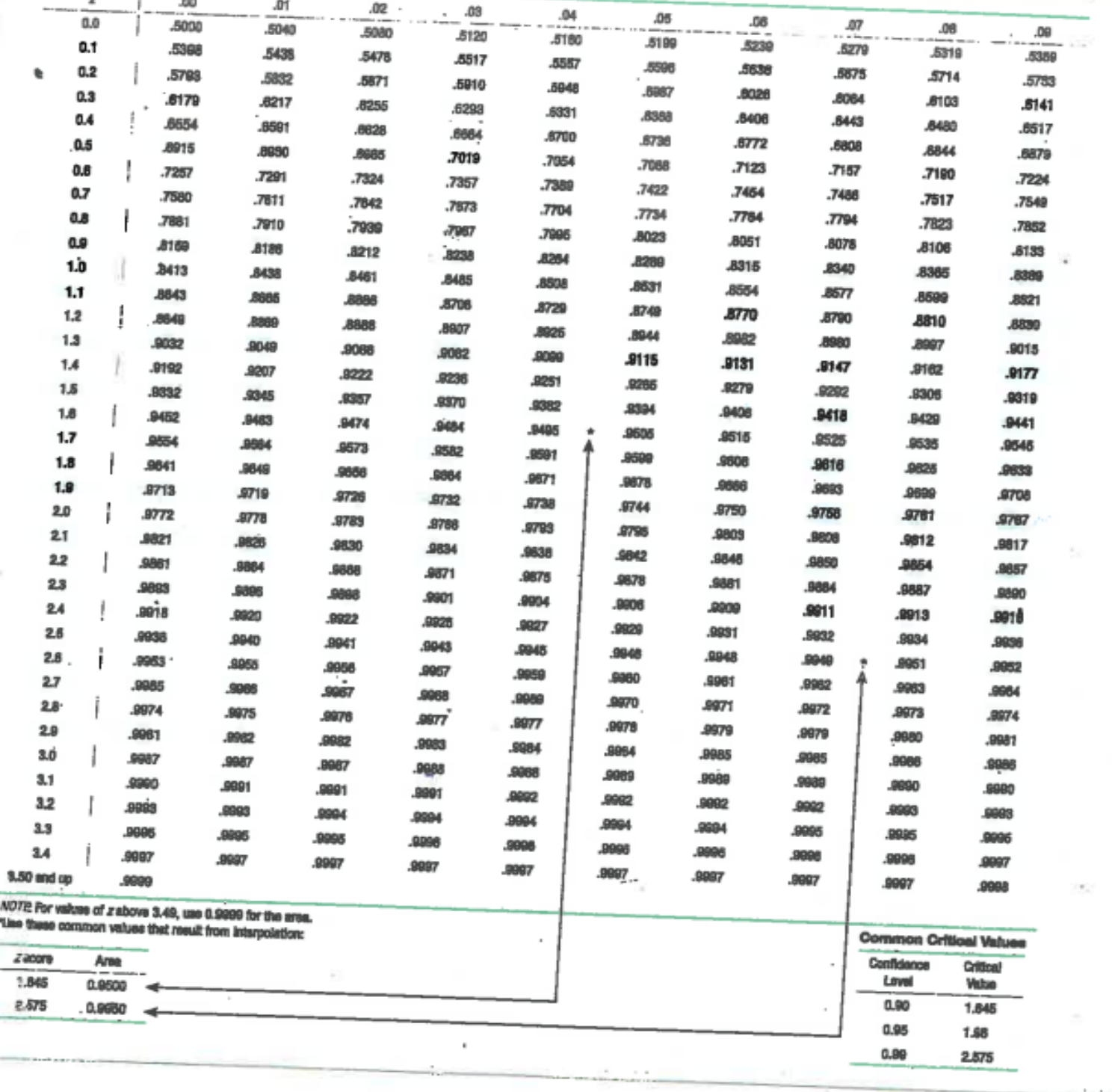

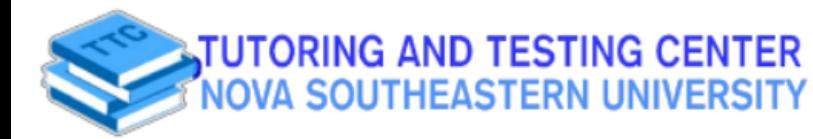

MATH 2020

# **NEGATIVE z Scores**

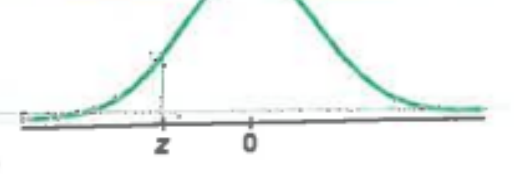

were not true, then

TABLE A-2 Standard Normal (z) Distribution: Cumulative Area from the LEFT

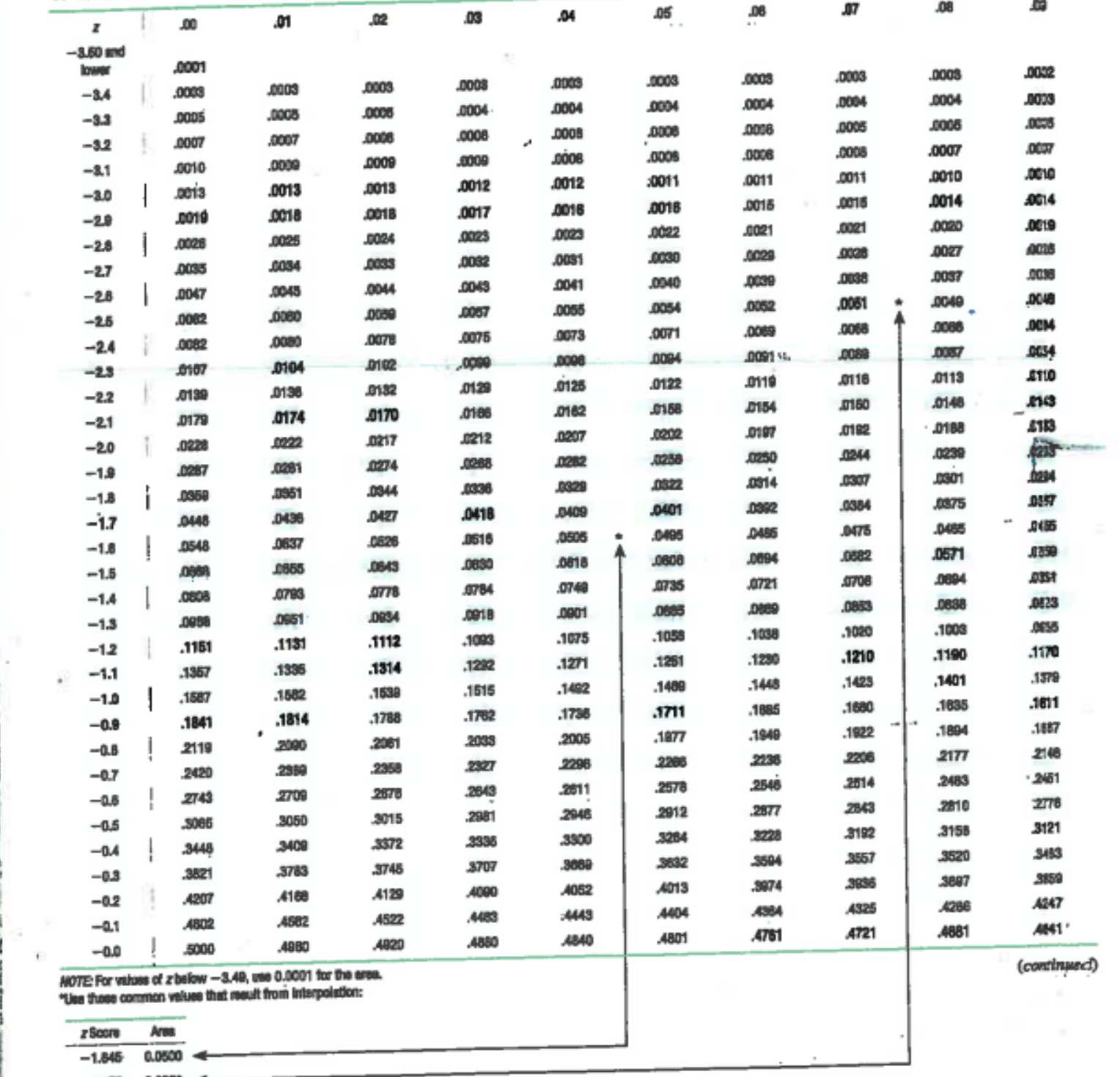

0.0500 **us via:**

0.0050

**TUTORING AND TESTING CENTER** NOVA SOUTHEASTERN UNIVERSITY

### **Academic Resource Sheet**

## MATH 2020

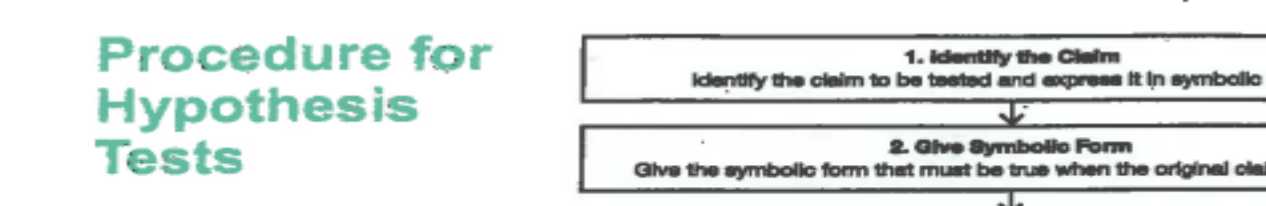

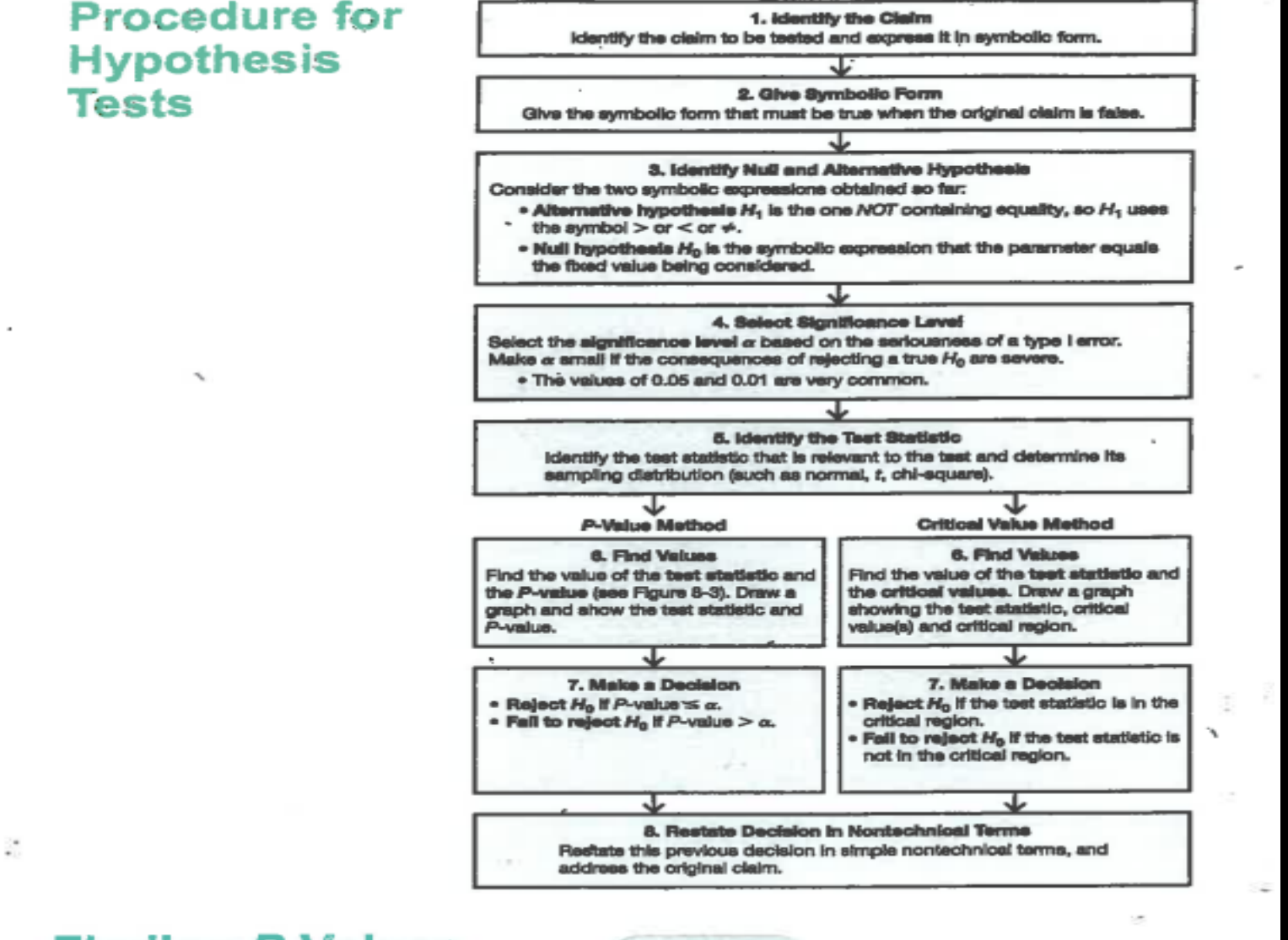

Florida

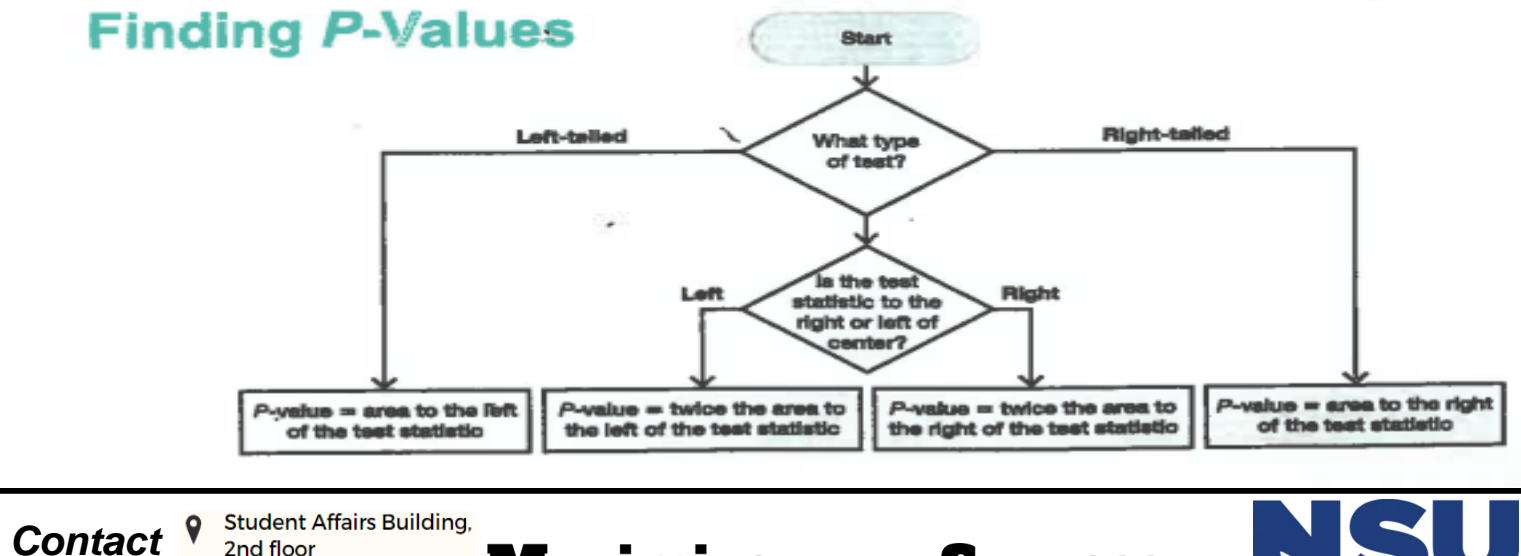

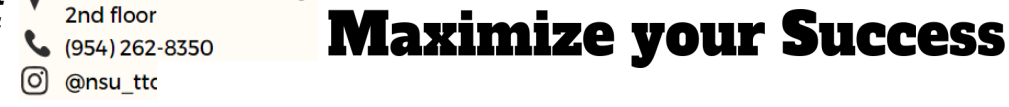

**us via:**